# Processors - Basics

## Last modified 4/20/20

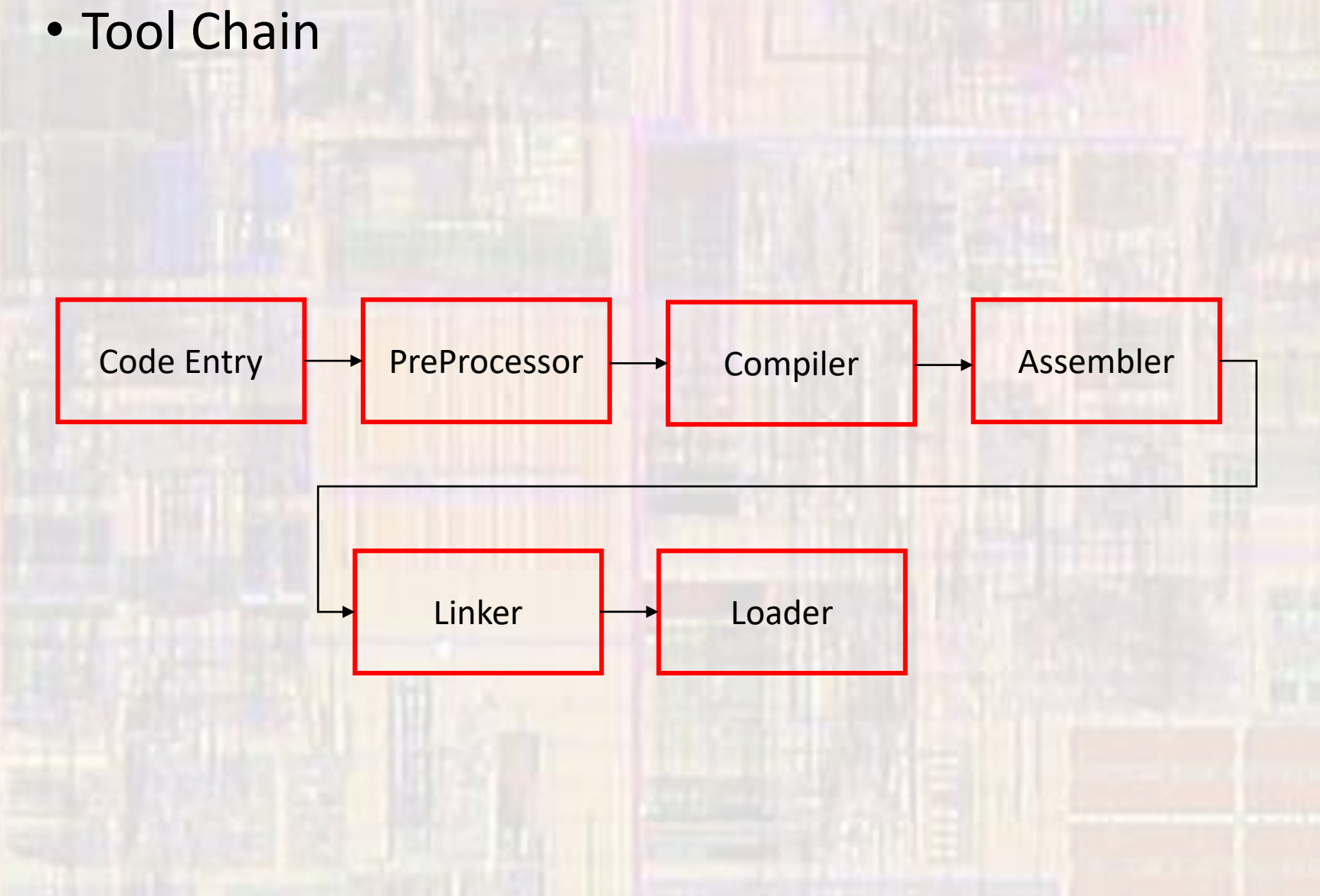

- Tool Chain
	- CodeEntry
		- filename.c
		- Text editor
		- Integrated Development Environment
			- Code Composer
			- Eclipse

Code Entry

- Tool Chain
	- Preprocessor
		- Deals with any commands starting with #
		- Tells the tool chain to include additional libraries
		- Replaces any "defines" throughout the code
		- Expands macros throughout the code
		- Manages any conditional defines

PreProcessor

- Tool Chain
	- Compiler
		- Converts c-code to assembly language
		- Assembly language
			- Architecture specific programming language
			- Direct access to specific registers, commands, memory
			-

ldi R2, 5;  $\frac{1}{100}$  // load register R2 with the value 5 sts R2, 0x0200; // copy the value in R2 to memory location 0x200 add R2, R1;  $\frac{1}{4}$  // add the values of R2 and R1 and store in R2

**Compiler** 

- Tool Chain
	- Assembler

Assembler

- Converts assembly language to machine language
- Result is an object file (file.o)
- Machine language
	- Part specific programming language
	- Binary representation that the processor understands

1001 1000 1010 1101 // load register R2 with the value 5 1100 1011 1001 1100 // copy R2 to memory location 0x200 1100 1010 1100 0011 // add R2, R1 and store in R2

- Tool Chain
	- Linker

Linker

- Combines the machine language code from your program with all included libraries
- Configures all the code in memory
	- Aligns code segments
	- Makes connections where necessary (function calls)
	- Assigns variables spots in memory
- Creates an executable file file.out (file.exe for windows systems)

- · Tool Chain
	- Loader (programmer)

Loader

- Creates whatever environment is necessary on the executing machine
- Loads the executable program
- Starts the program

- Simplified Processor Structure
	- Program Counter
		- Holds the memory address for the next instruction
	- Program Memory
		- Holds the program instructions
	- Decoder
		- Converts instructions (machine code) into control signals
	- Register File
		- Local working memory (for ALU)
	- ALU
		- Arithmetic Logic Unit
		- Does "calculations"
	- Data Memory
		- Holds data for future processing

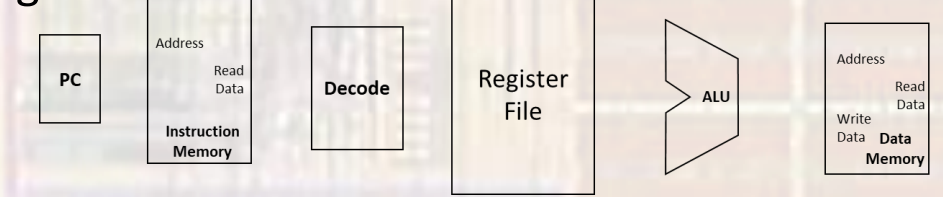

- 5 Stages of Instruction Execution
	- Fetch (IF)
	- Decode / Register Access (ID)
	- Execute (EX)
	- Memory Access (MEM)
	- Write Back (WB)

- Instruction Fetch
	- Clock the PC
		- New address is provided to the memory
		- Memory provides instruction to its output
		- Next address is provided to PC input
			- Memory is Byte Addressed
			- Instructions are 4 bytes wide
			- $\cdot$   $\rightarrow$  increment by 4

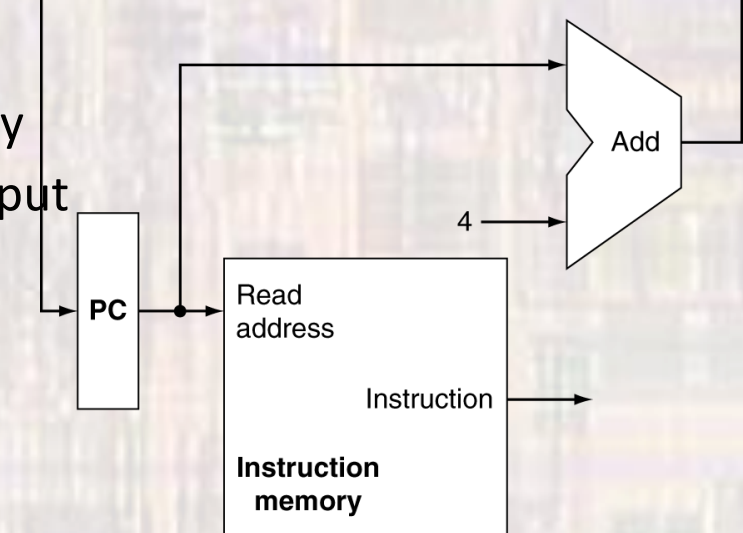

#### • Instruction format (MIPS)

#### **BASIC INSTRUCTION FORMATS** opcode R shamt funct. тđ Register - Register 168 TÌ. 26.25 21 20 16-15 11 10 65 31. Immediate / Load/Store immediate opcode π TS. 26.25 21 20 16 15 31. Jump opcode address Л 26.25 31

© tj

#### • Instruction format (MIPS)

#### REGISTER NAME, NUMBER, USE, CALL CONVENTION

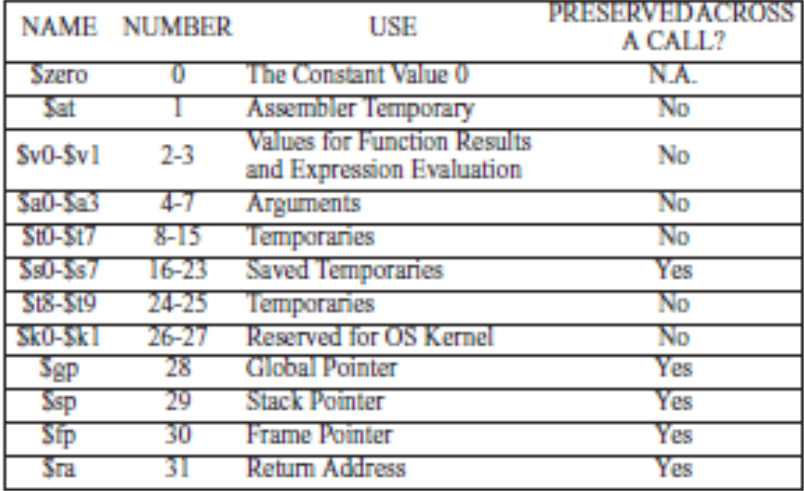

© tj

#### · Instruction format (MIPS)

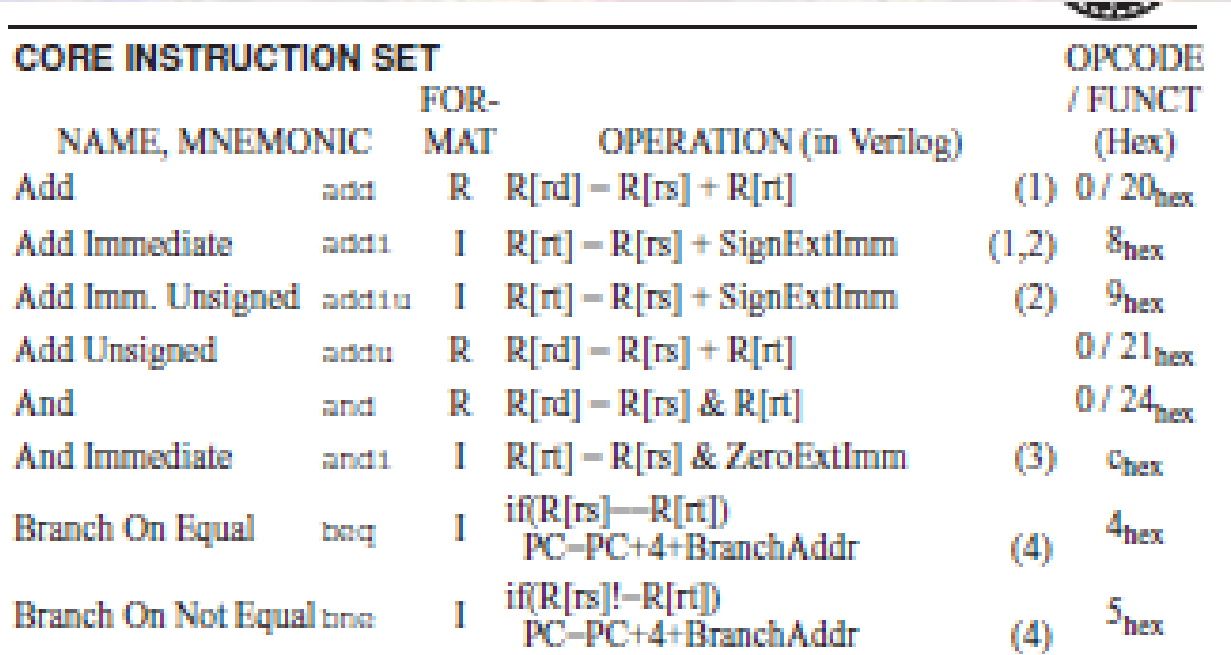

#### • Instruction format (MIPS)

add \$S0, \$T2, \$S3 -- add register T2 to register S3 and store result in register S0

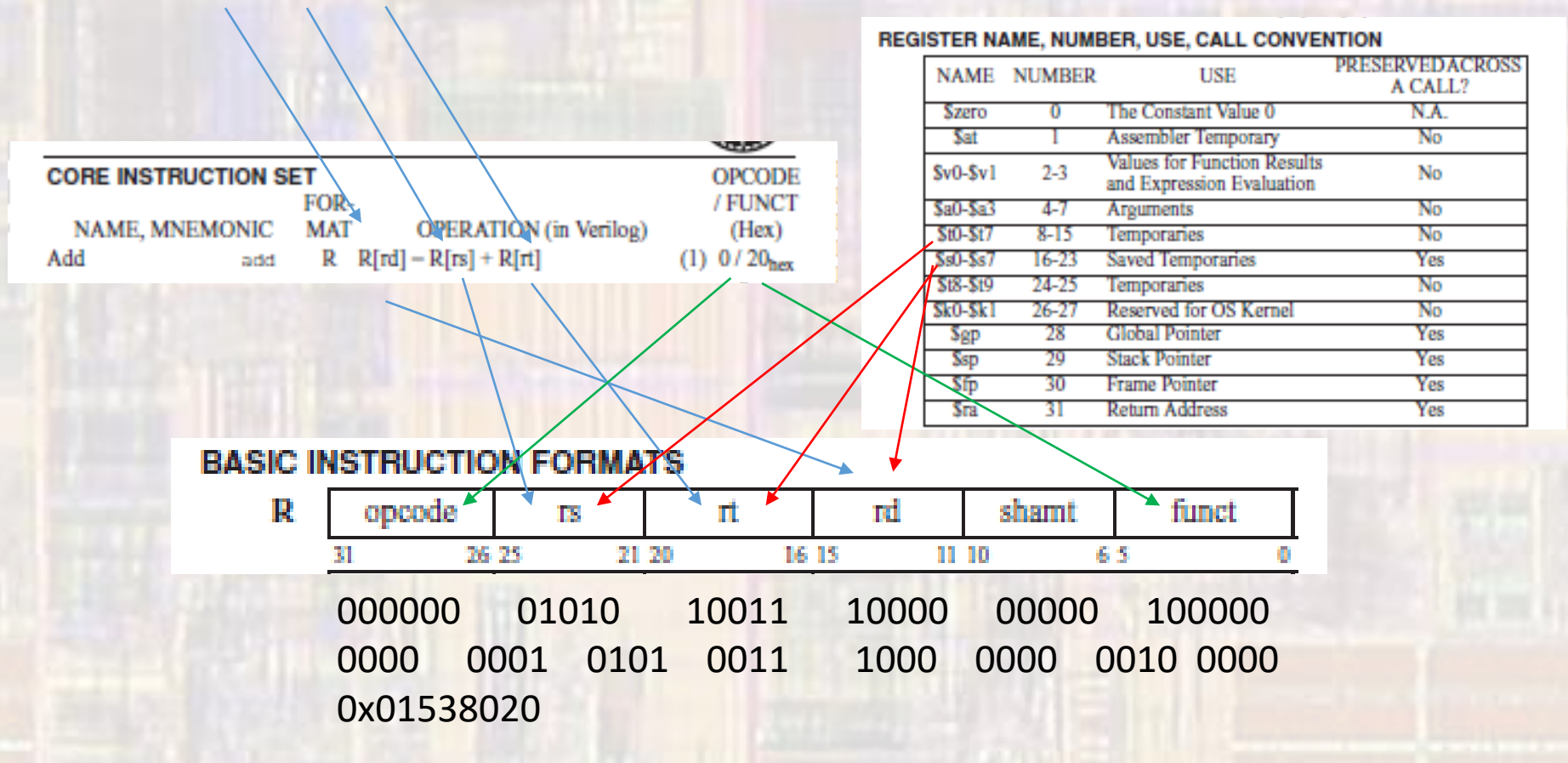

- Decode / Register Access
	- **Decode** 
		- Use first and last 6 bits of the instruction

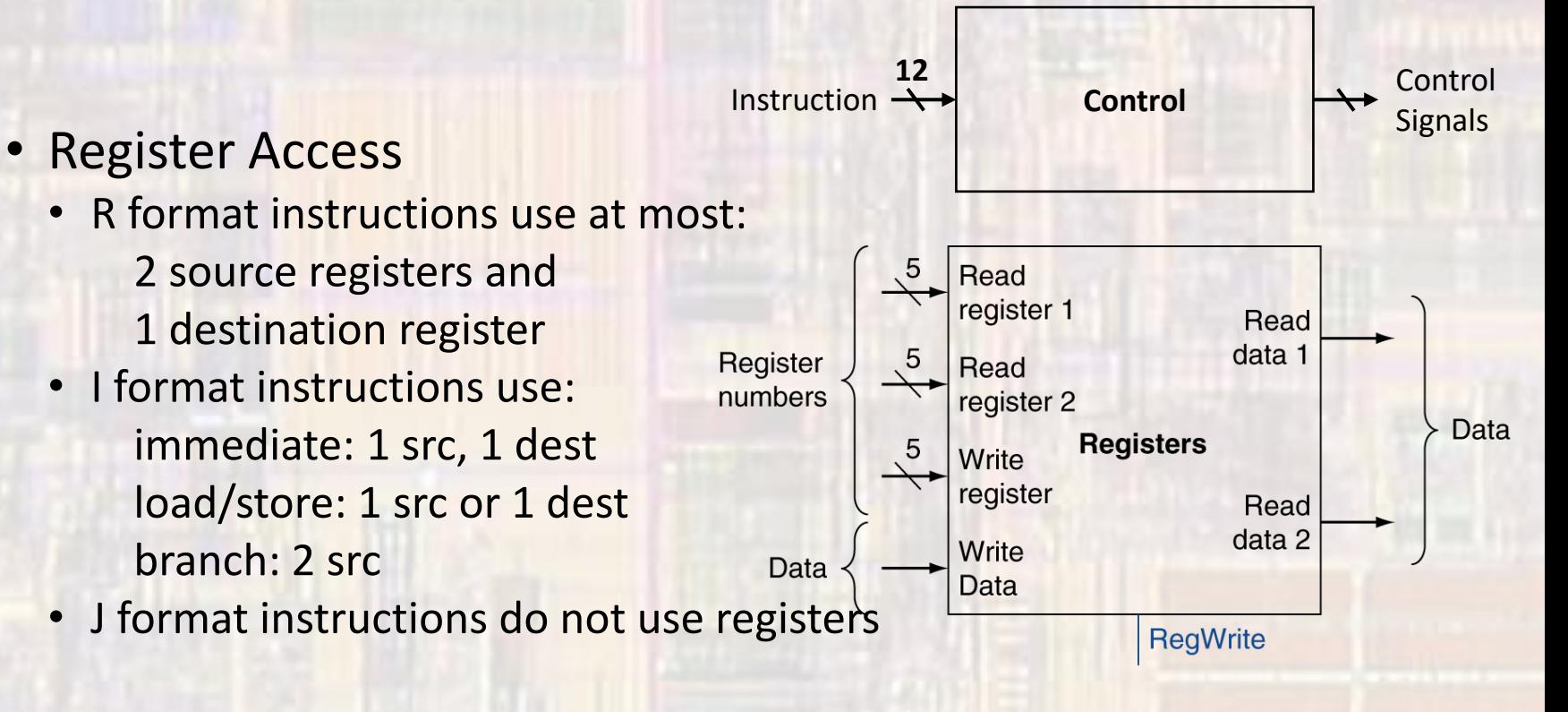

- Execute
	- ALU executes all arithmetic and logical instructions

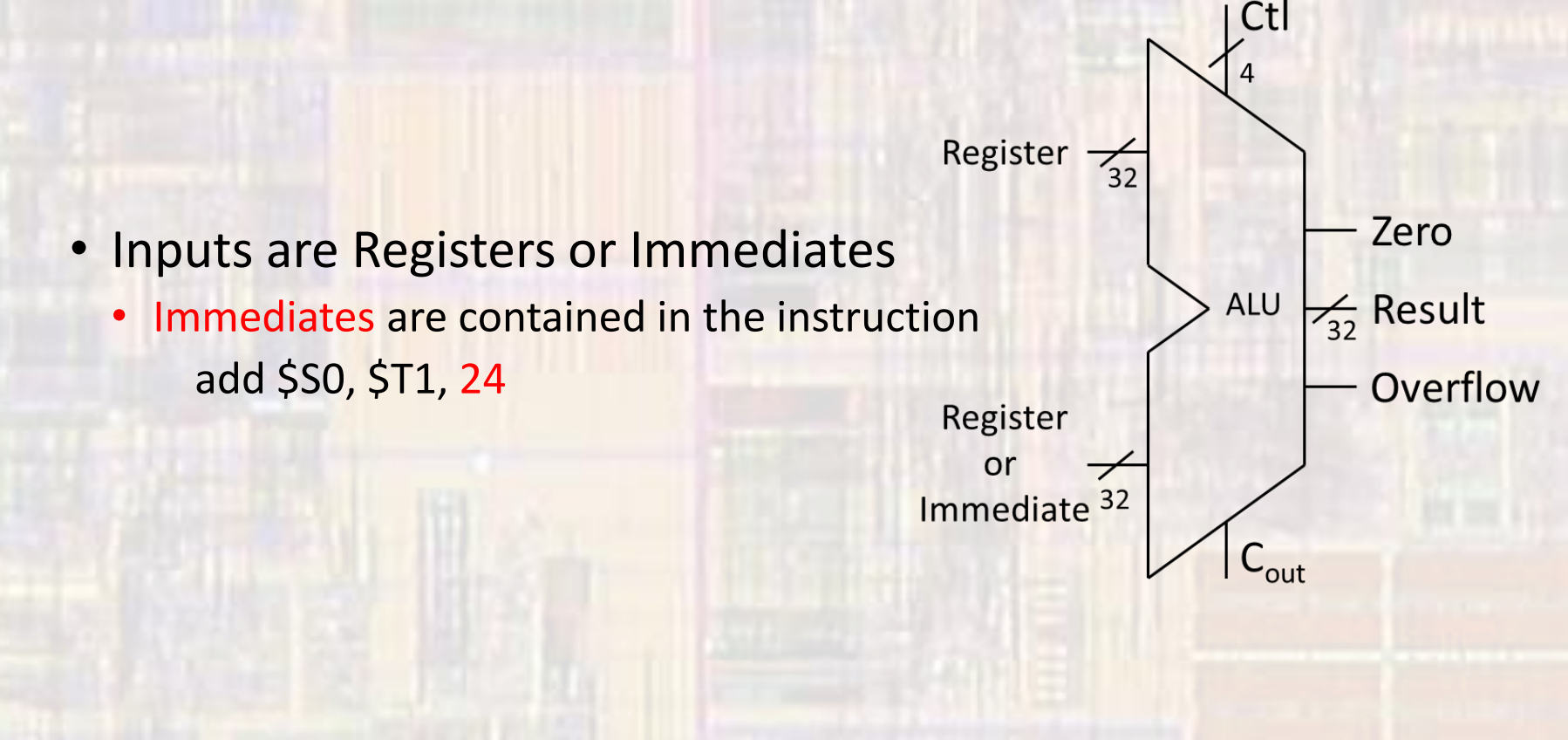

- Memory Access
	- Load / Store Instructions lw \$t4,4(\$t0) # load \$t4 from memory location (\$t0)+4
	- Address is calculated by adding the offset to the value in a register
		- Use the ALU to add register value to the offset
		- Since the offset is only 16 bits and is in 2's compliment format
			- Must sign extend the offset to 32 bits

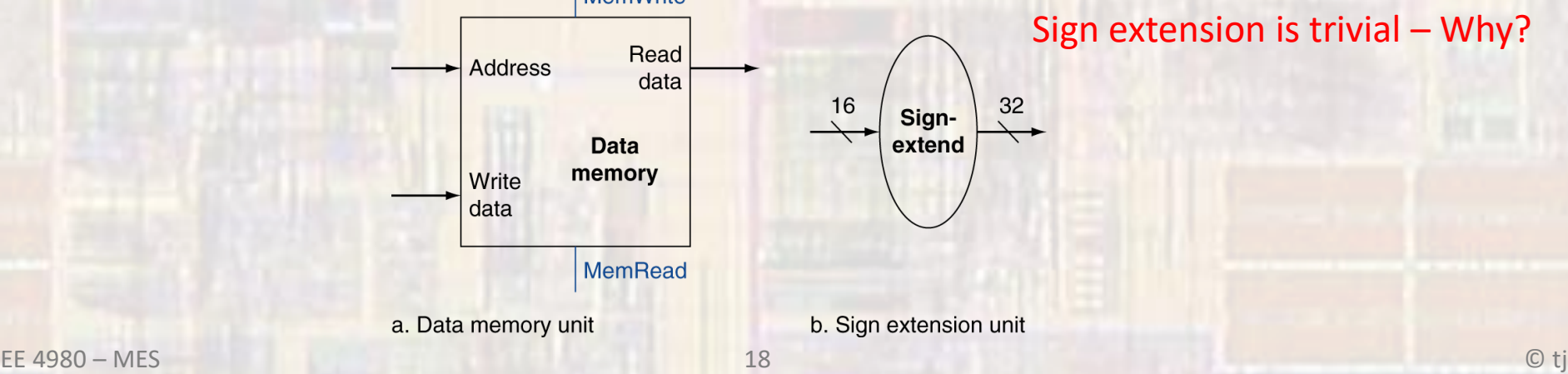

- · Write Back
	- · Write results or memory value back to a register
	- Write data comes from ALU (result) or
	- Write data comes from data memory

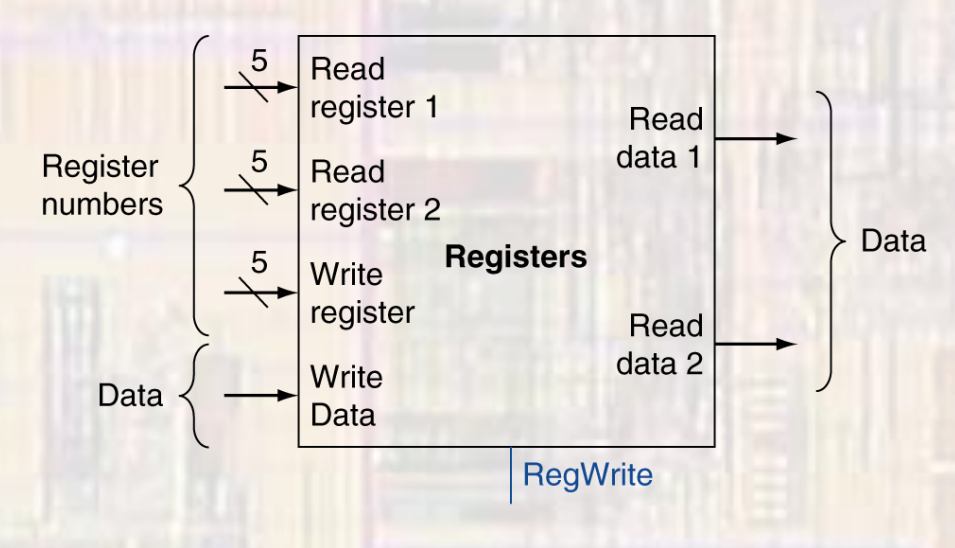

- Missing Pieces branches
	- Read register operands
	- Compare operands
		- Use ALU, subtract and check Zero output
	- Calculate target address
		- Sign-extend displacement
		- Shift left 2 places (word displacement)
		- Add to  $PC + 4$ 
			- Already calculated by instruction fetch Instruction

#### shift left 2 is trivial – why?

What about the bits that shift off the end?

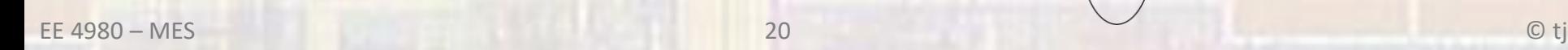

**Branch** 

To branch

control logic

target

Add Sum

**ALU Zero** 

**ALU** operation

 $PC + 4$  from instruction datapath  $-$ 

Read data 1

Read data 2

 $32$ 

Signextend

Read

Read register 2

Write register

Write data

**RegWrite** 

16

register 1

**Registers** 

**Shift** left 2

• Full Datapath

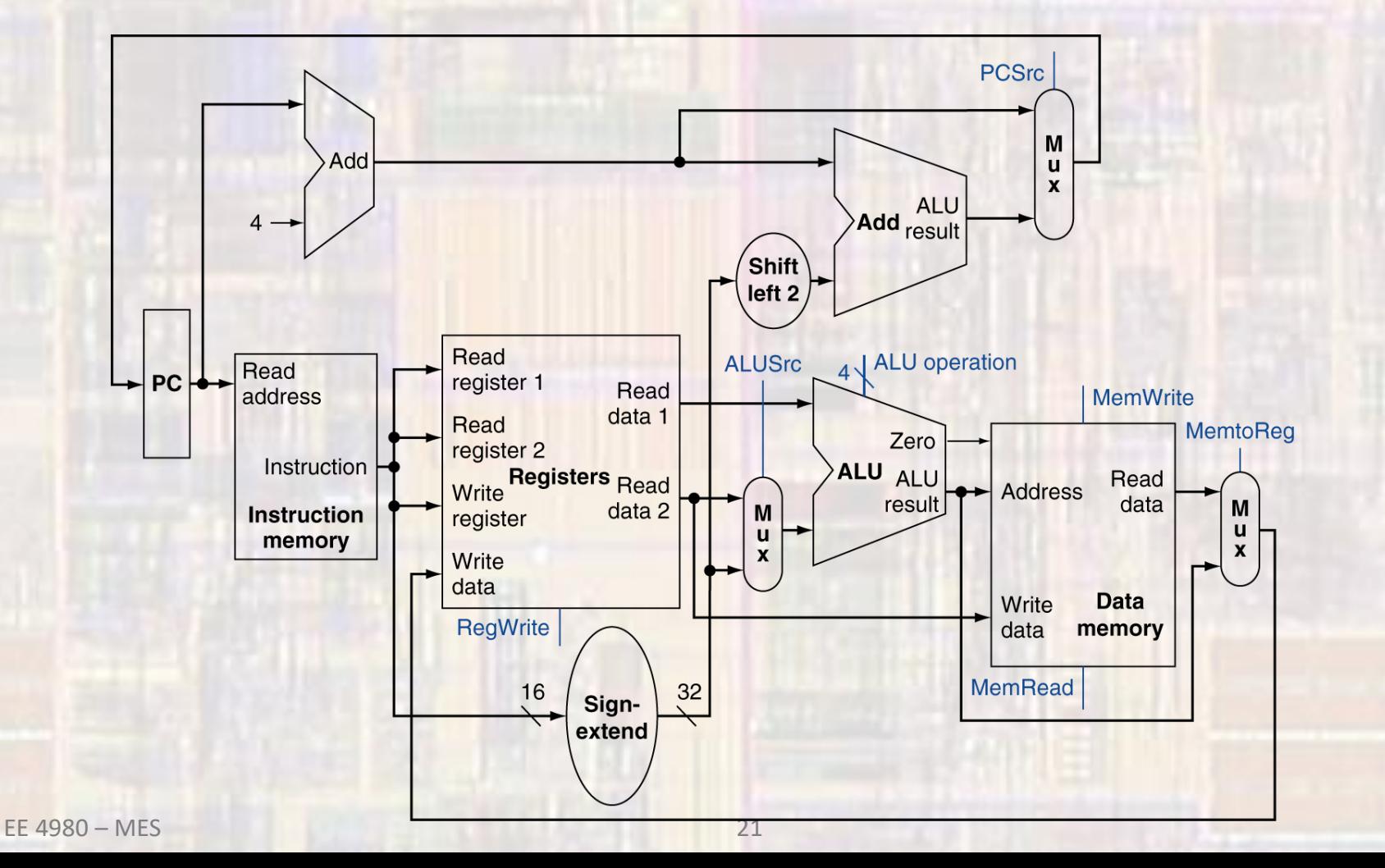

· Datapath Control

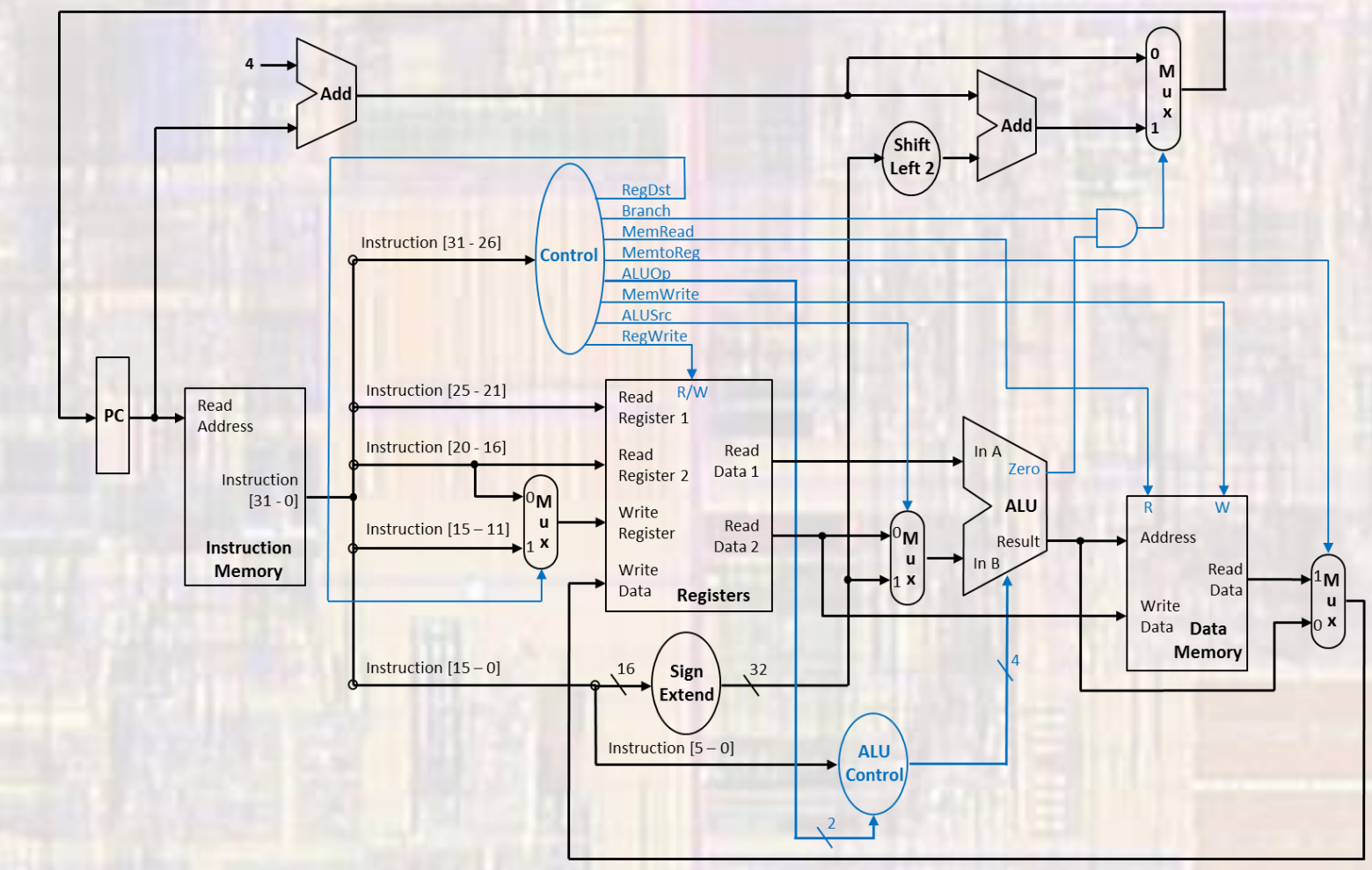

#### • Datapath Control – Rtype Instruction

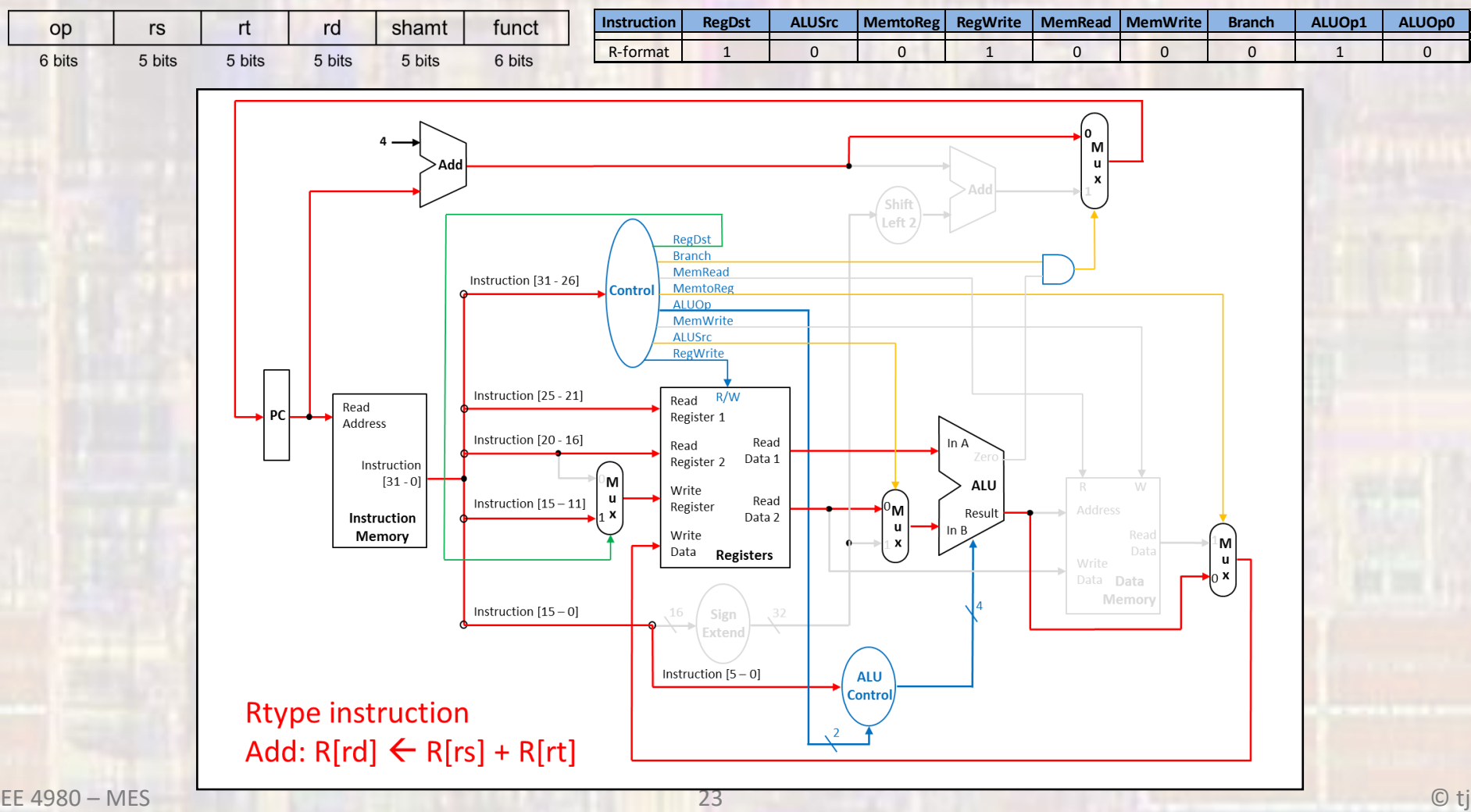

#### • Datapath Control - LW Instruction

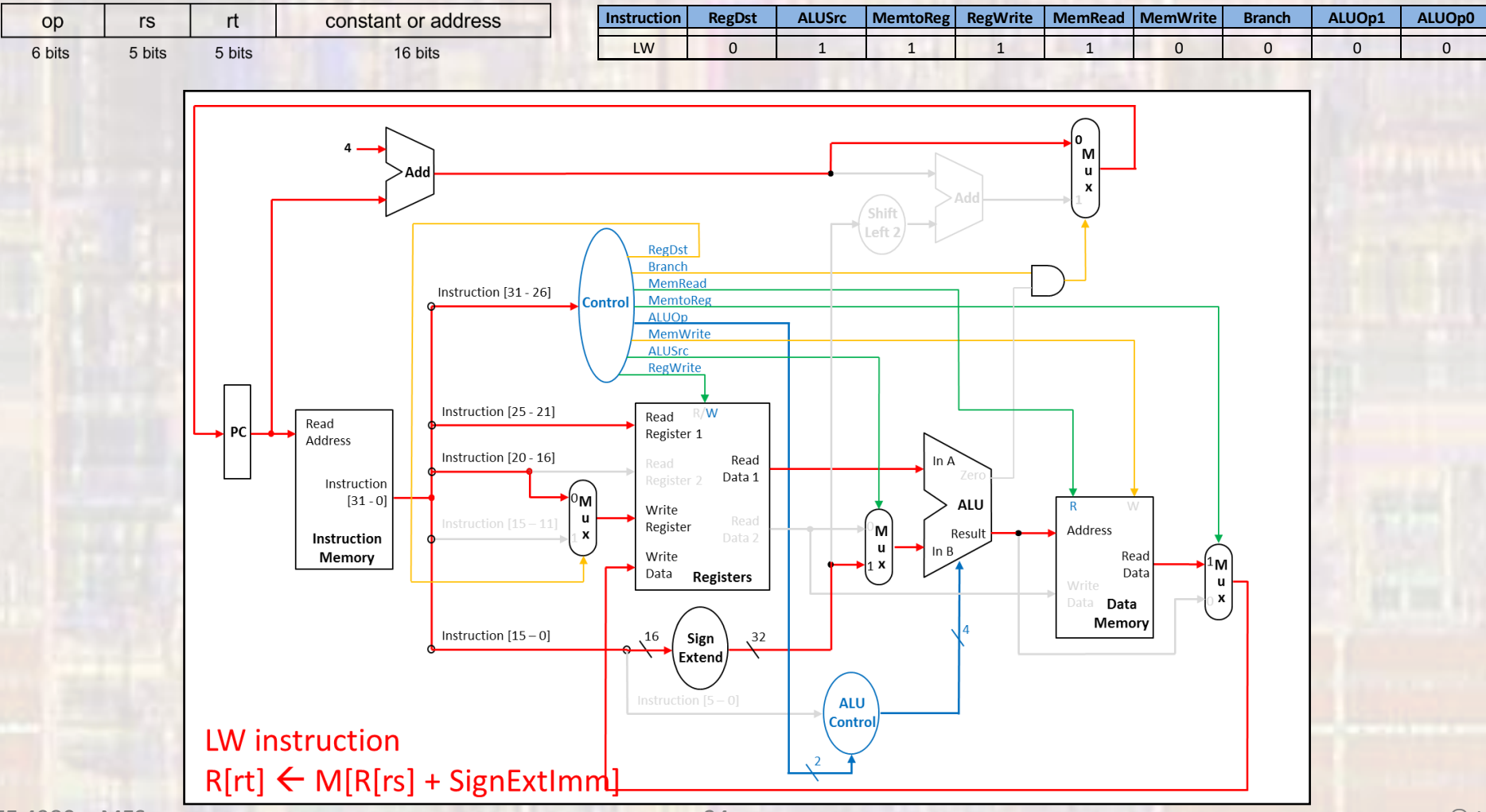

#### · Datapath Control - BEQ

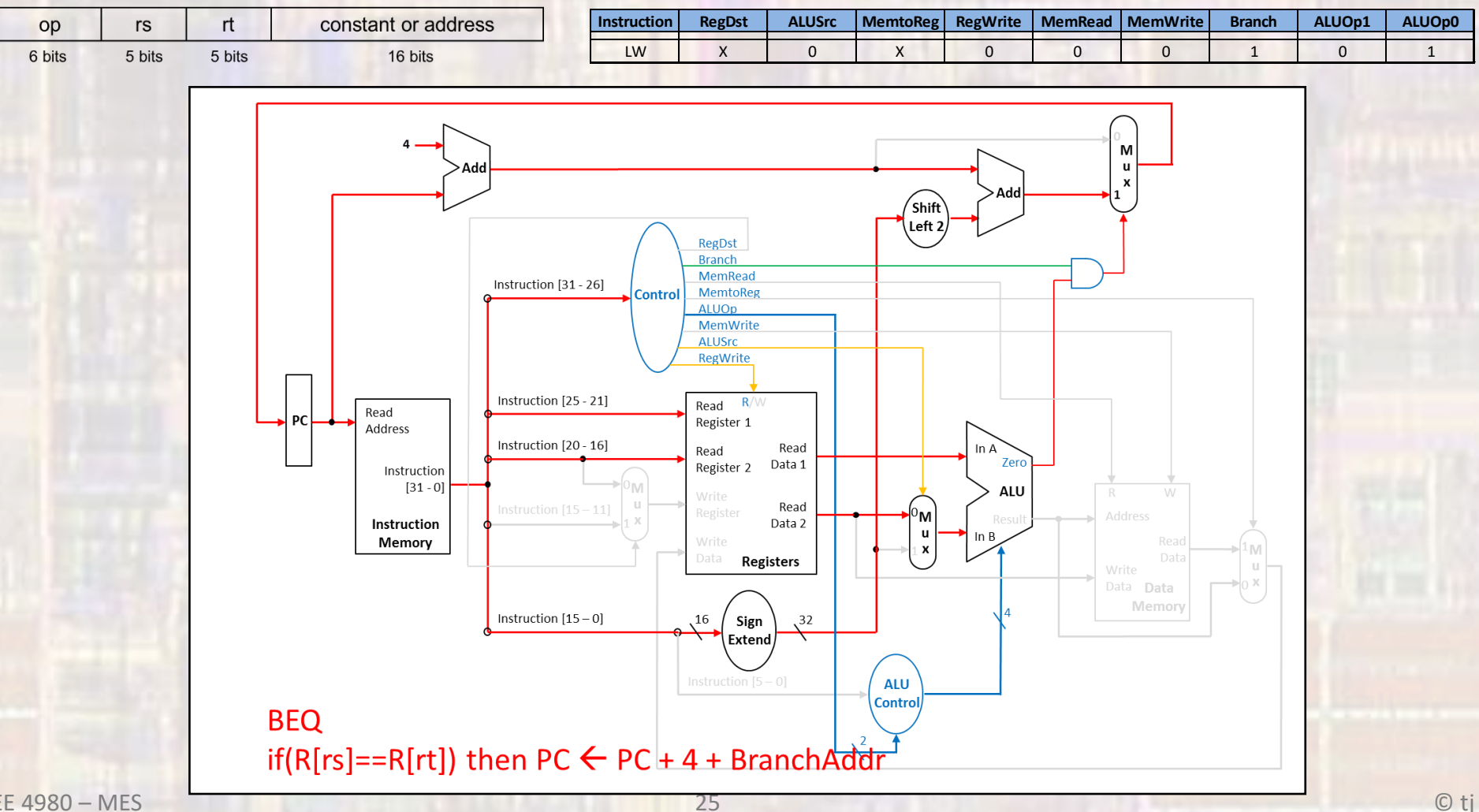

After completion of the instruction "add \$s3,\$t3,\$s7" indicate the value of each data bus. Assume \$t3=0xDCBA, \$s7=0x4321, and the instruction was located at memory location 0x1220, use x for unknown

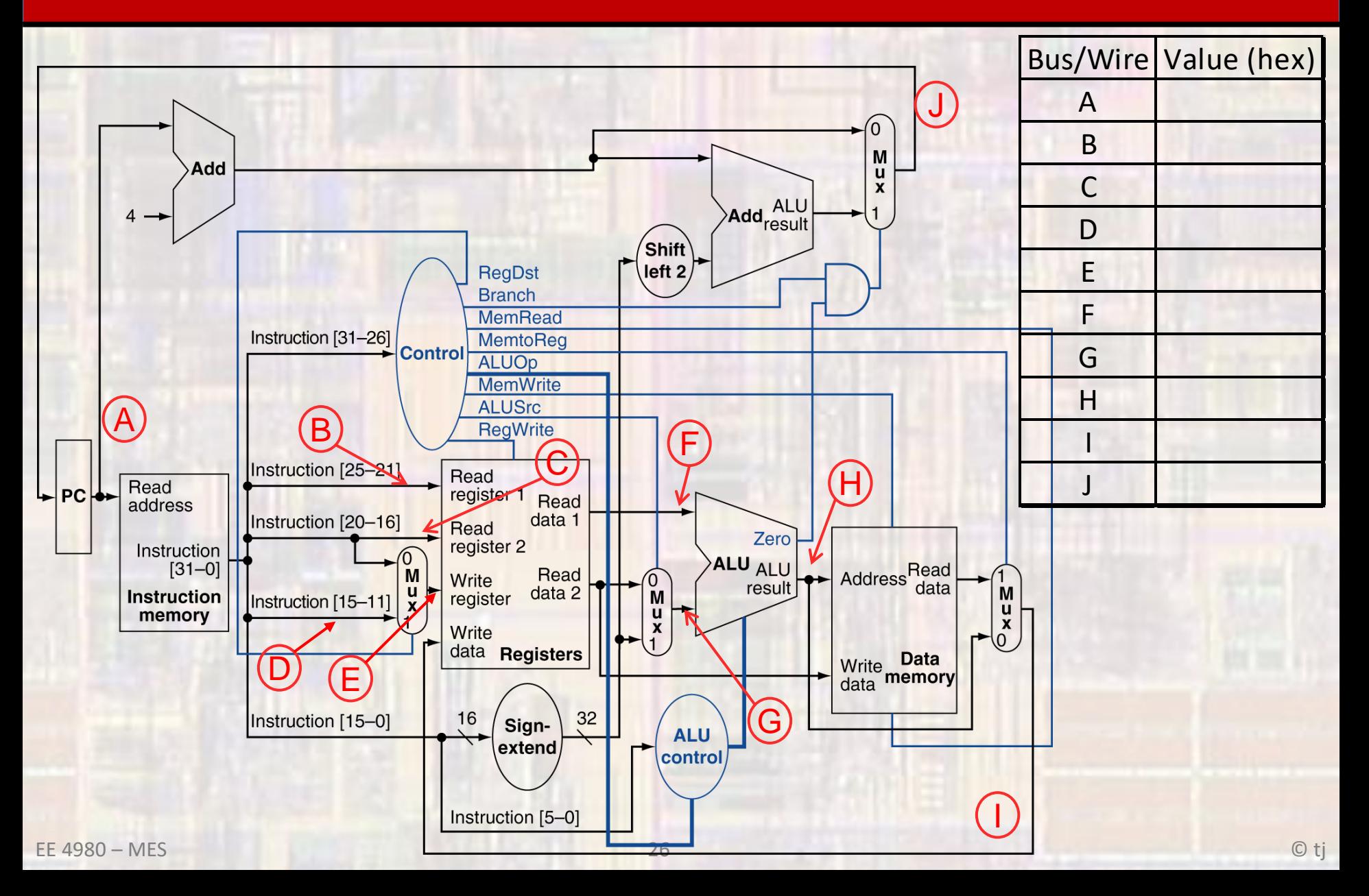

After completion of the instruction "add \$s3,\$t3,\$s7" indicate the value of each data bus. Assume \$t3=0xDCBA, \$s7=0x4321, and the instruction was located at memory location 0x1220, use x for unknown

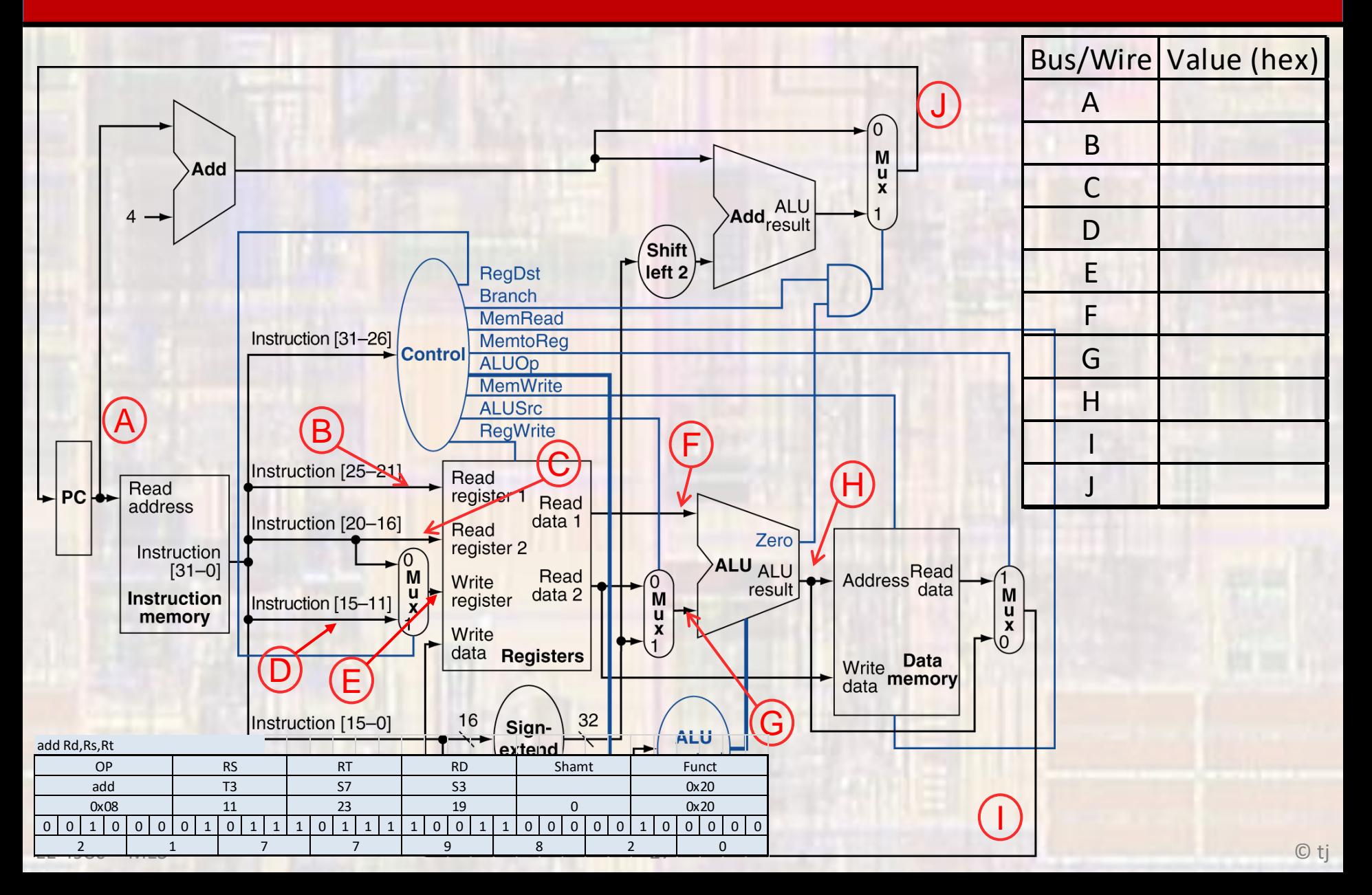

After completion of the instruction "add \$s3,\$t3,\$s7" indicate the value of each data bus. Assume \$t3=0xDCBA, \$s7=0x4321, and the instruction was located at memory location 0x1220, use x for unknown

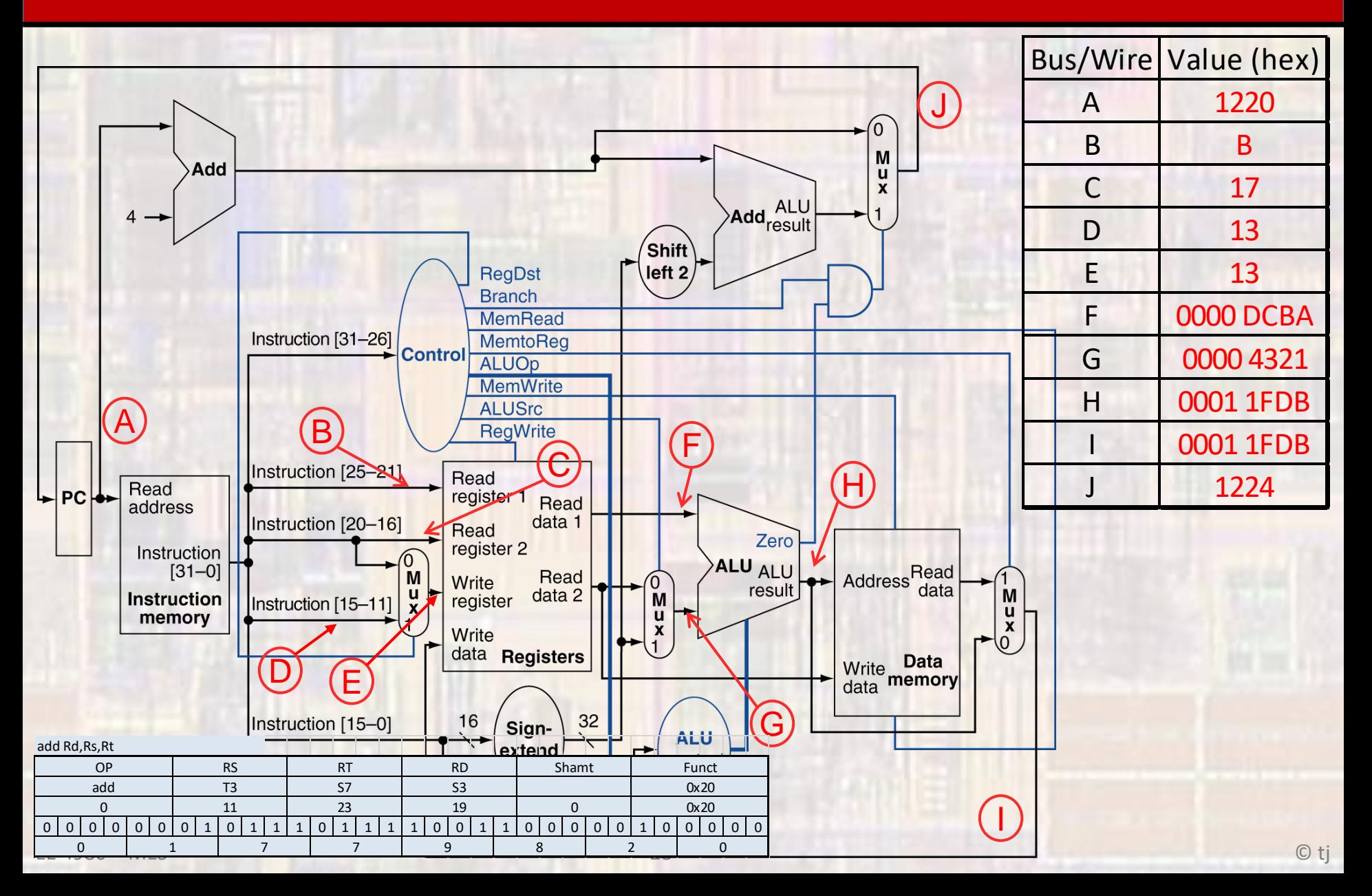

# Simple Data P

• MIPS Greed Card

Fold bottom side (columns 3 and

 $\mathbf{d}$ card

separate

Pull along perforation to

≓

 $Card''$ 

("Green

Card

MIPS Reference Data

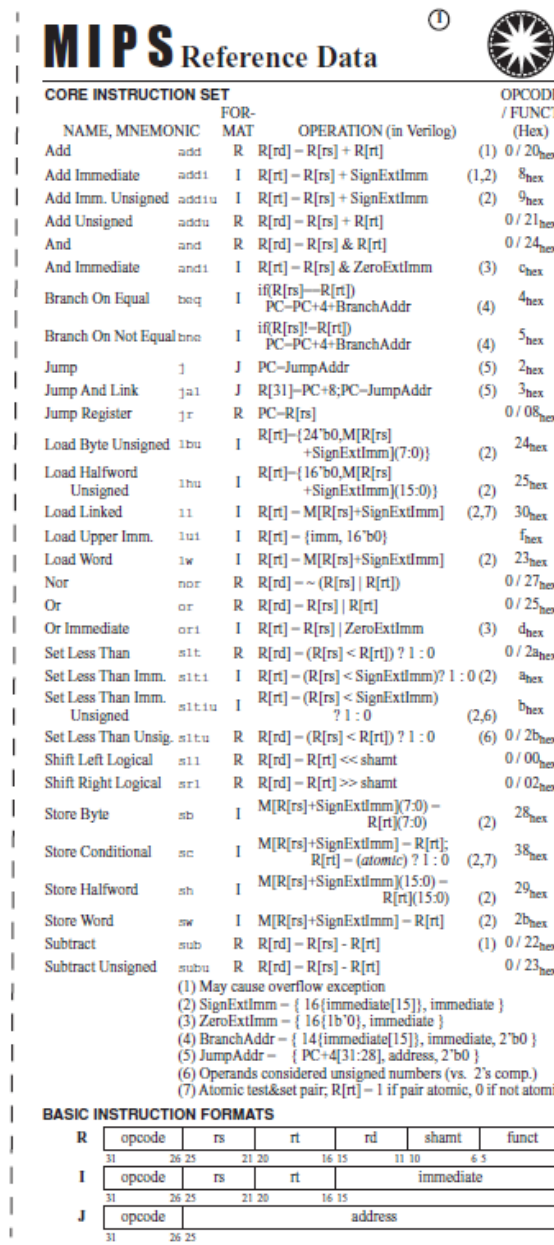

#### ARITHMETIC CORE INSTRUCTION SET

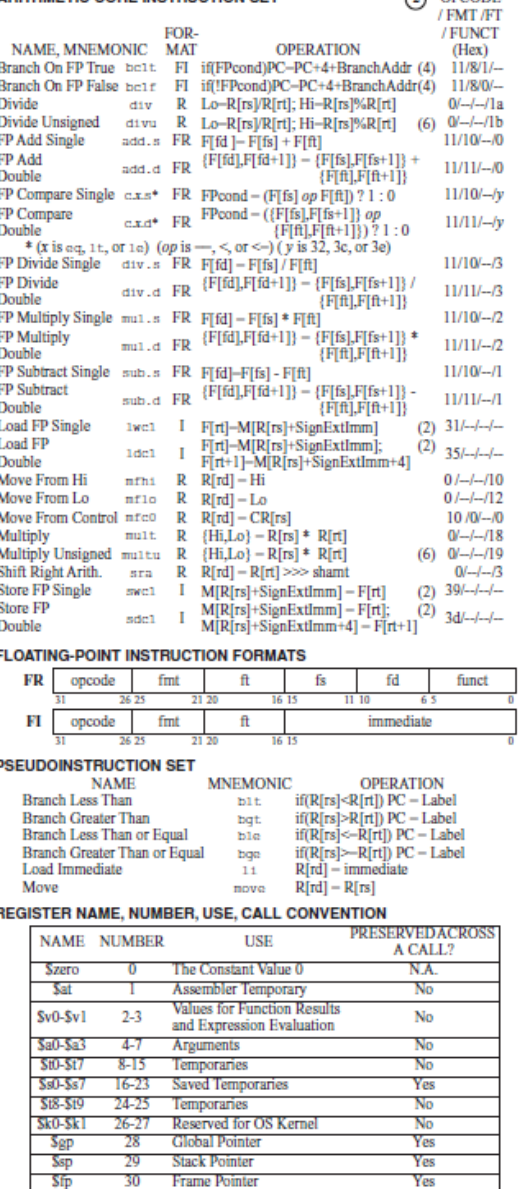

Return Address

 $\sigma$  opening

Copyright 2009 by Elsevier, Inc., All rights reserved. From Patterson and Hennessy, Computer Organization and Design, 4th ed.

**F** 

₹ 긯

 $S_{\rm FB}$ 

© tj

Yes